# **HITRAP Strahldiagnose**

# **Sonden zur Energie- und Tanküberwachung**

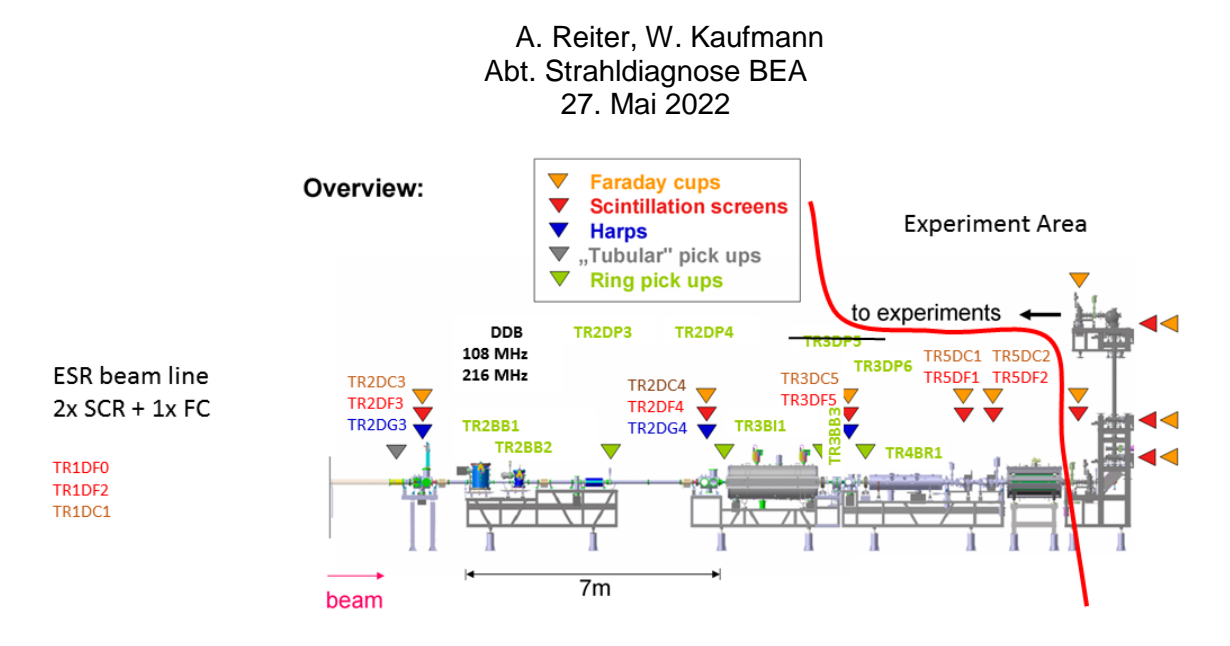

#### **Vorbemerkung**

Dieses Dokument beschreibt die Nutzung der Tank- und Phasensonden an HITRAP. Tanksonden dienen zur Überwachung der HF-Geräte wie Buncher, IH-DTL oder RFQ, während Phasensonden zur Strahlüberwachung und Energiemessung herangezogen werden.

Die wichtigsten Aspekte der Nutzersoftware werden erläutert ebenso Randbedingungen und Hilfe bei Problemen.

Kapitel 1 beschreibt die Aufgaben und Randbedingungen der Sonden.

Kapitel 2 beschreibt die Software.

Kapitel 3 beschreibt die Hardware.

Kapitel 4 enthält einige Hilfen bei Problemen.

Kapitel 5 enthält Referenzeinstellungen.

**Version:**<br>0.1 A Reiter 0.1 A. Reiter Erstversion Mai 2022

# **Inhaltsverzeichnis**

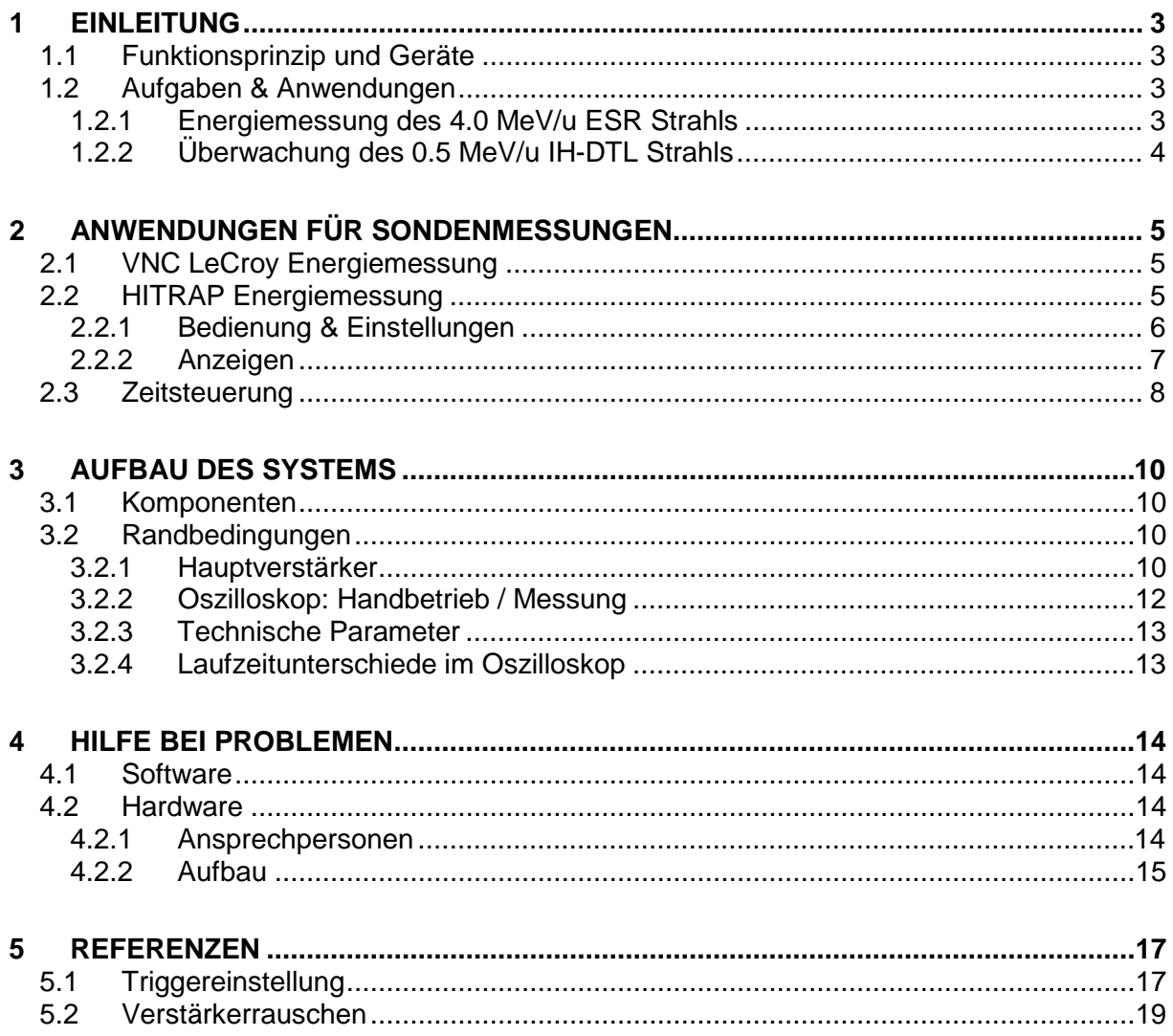

# <span id="page-2-0"></span>**1 Einleitung**

## <span id="page-2-1"></span>**1.1 Funktionsprinzip und Geräte**

HITRAP wird mit einem gekühlten Schwerionenstrahl einer Energie von 4 MeV/u aus dem ESR betrieben. Die Extraktion kann über einen Umlauf (4 µs) erfolgen oder nach Kompression  $(-1 \mu s)$ .

- GTR2BB1: 108 MHz Buncher prägt dem Strahl die HF-Struktur auf.
- GTR2BB2: 216 MHz Buncher kann die Einfangeffizient in die IH-DTL GTR3BI1 erhöhen. Dazu muss die Phasenbeziehung zwischen BB1 und BB2 stimmen, da sonst die Strahlenergie verschoben werden kann.
- GTR2DP3 und GTR2DP4: Phasensonden zur Energiemessung des ESR Strahls.
- GTR3BI1: 108.408 MHz IH-DTL Abbremser auf 0.5 MeV/u. Dabei wird der nicht gebremste Hauptstrahl auf 4.5 MeV/u beschleunigt. Es gibt auch Zwischenenergien um 2 MeV/u. Im Idealfall entstehen 2 Hauptenergien von 4.5 MeV/u und 0.5 MeV/u.
- GTR3BB3: Buncher zur Energieanpassung des abgebremsten Strahls an die Akzeptanz der RFQ GTR4BR1.
- GTR3DP6: Phasensonde zur Überwachung es Strahl nach IH-DTL. Die beiden Hauptenergien passieren die Sonde in einem Abstand von 4 – 6 ns und sind in der Sonde sichtbar getrennt.
- GTR4BR1: 108.408 RFQ Abbremser auf 6 keV/u. Bei dieser Endenergie ist eine Überwachung durch Phasensonden nicht möglich. (Der Strom wäre auch zu gering.)

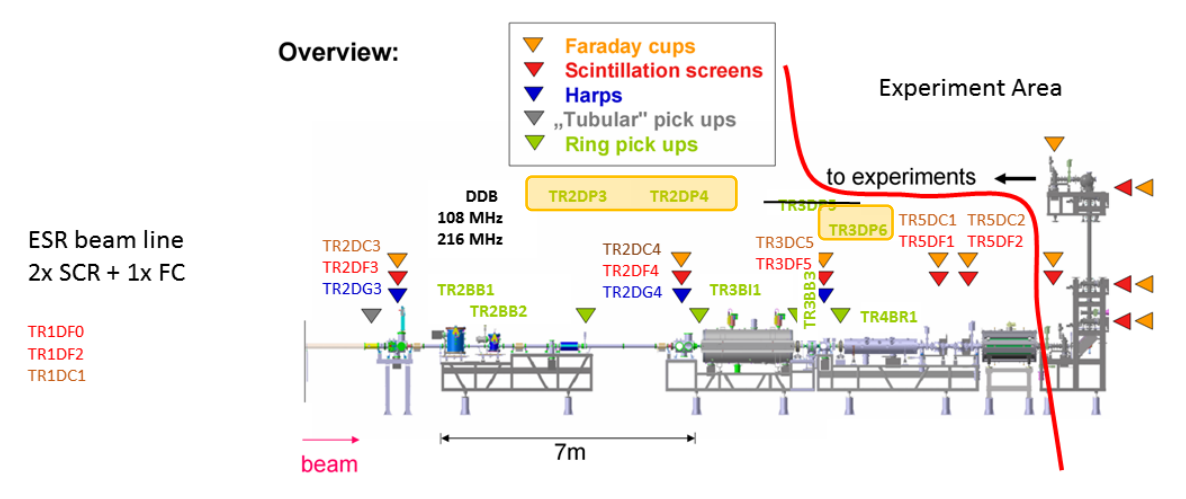

**Abbildung 1: Übersicht der HITRAP Strahlführung. Im Bereich vor der roten Linie befinden sich der Abbremser und die Falle. Dieser Bereich ist in das Kontrollsystem integriert.**

## <span id="page-2-2"></span>**1.2 Aufgaben & Anwendungen**

#### <span id="page-2-3"></span>**1.2.1 Energiemessung des 4.0 MeV/u ESR Strahls**

Die Phasensonden GTR2DP3 und GTR2DP4 werden in der FESA Software zu einem neuen logischen Gerät GHTRDA1DP zusammengefasst. Aufgabe ist die Vermessung der ESR Strahlenergie. Die Sollenergie liegt bei 4024 keV/u.

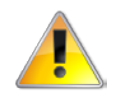

Bei der Messung muss beachtet werden, dass die IH-DTL das Signal der Sonde DP4 stört, so dass der IH Puls aus dem Strahlpuls genommen werden muss (in HF-Service Applikation auf Pause PP setzen) für eine sinnvolle Messung.

#### <span id="page-3-0"></span>**1.2.2 Überwachung des 0.5 MeV/u IH-DTL Strahls**

Das Tanksignal GTR3BB3 und die Sonde GTR3DP6 werden in der FESA Software zum einem neuen Gerät GHTRDA2DP zusammengefasst. Aufgabe ist die Überwachung der Signalspur.

- Die beiden Hauptenergien passieren die Sonde in einem zeitlichen Abstand von 4 6 ns und sind im Sondensignal sichtbar getrennt.
- Der Einfluss des Buchers GTR3BB3, z.B. eine Energieverschiebung, ist am Signal sichtbar, so dass die Einstellung der Phase geprüft werden kann.

# <span id="page-4-0"></span>**2 Anwendungen für Sondenmessungen**

Alle Anwendungen werden über den Application Launcher der Bedienkonsolen gestartet.

## <span id="page-4-1"></span>**2.1 VNC LeCroy Energiemessung**

Die Anwendung VNC LeCroy Energiemessung öffnet eine VNC Verbindung zum Oszilloskop (Passwort: Hitrap). Damit ist eine vollständige Kontrolle des Geräts möglich. Für die Tanksignale werden Amplitude und Versatz zu Buncher BB1 gemessen.

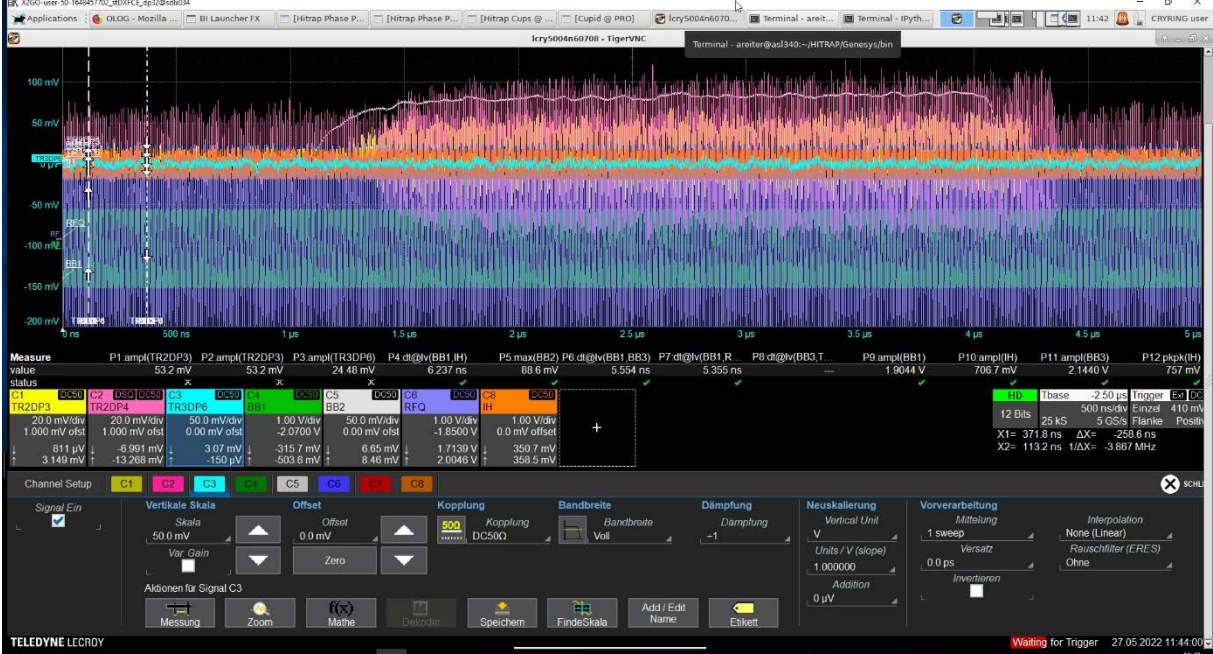

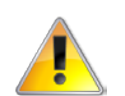

Es kann nur 1 VNC Verbindung aktiv sein! Ein neue Verbindung unterbricht die alte Verbindung.

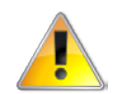

Wenn das Oszilloskop händisch genutzt werden soll, muss die Messung der FESA Klasse im GUI vom Nutzer angehalten werden.

## <span id="page-4-2"></span>**2.2 HITRAP Energiemessung**

Die Anwendung HITRAP Energiemessung steuert die Auslese des Oszilloskops und berechnet die Strahlenergie. Die Auslese erfolgt im Normalfall mit 5 GSa/s über eine Länge von 5 us.

[Abbildung 2](#page-5-1) zeigt das Anwenderprogramm. Die linke Spalte beinhaltet die Einstellungen, die rechte Spalte dient zur Darstellung und Anzeige der Ergebnisse. In der Menüzeile sind die üblichen Befehle zur Speicherung von Daten oder Ablegen von Screenshots auf dem Clipboard vorgesehen.

Voraussetzungen:

- Hauptverstärker auf +28 dB gesetzt. Es muss Rauschen bei 20 mV/div sichtbar sein. Siehe Abschnitte [3.2.1](#page-9-3) und [5.2.](#page-18-0)
- GeneSys Trigger Out 3 korrekt konfiguriert, siehe Abschnitte [2.3](#page-7-0) und [5.1.](#page-16-1)
- Trigger steht auf Extern, siehe Abschnitt [2.1.](#page-4-1)
- Vertikale Auslösung identisch für beide Sonden DP3 und DP4, Standard: 20 mV/div, siehe Abschnitt [2.1.](#page-4-1)

| <b>Hitrap Energy Measurement: DP3-DP4</b>                          |                                         |                         |                                           |                                                                                                    |                    |              |                     |                      |      |                              |                     |                    |
|--------------------------------------------------------------------|-----------------------------------------|-------------------------|-------------------------------------------|----------------------------------------------------------------------------------------------------|--------------------|--------------|---------------------|----------------------|------|------------------------------|---------------------|--------------------|
| Θ<br>ы                                                             | $\blacksquare$                          |                         |                                           |                                                                                                    |                    |              |                     | English<br>$D \odot$ |      | $\bullet$                    | 2022-05-25 20:07:21 |                    |
| Device: GHTRDA1DP                                                  | $\overline{\mathbf{v}}$                 |                         | Last Acquisition: 2022-05-25 20:06:54.543 |                                                                                                    |                    |              |                     |                      |      |                              |                     |                    |
| <b>Control</b>                                                     |                                         |                         | DP3-DP4                                   | Energy:                                                                                                    | 4.02 MeV/u         |              |                     |                      |      | <b>Energy</b>                |                     |                    |
| Measurement:                                                       | <b>Start</b>                            | Stop                    |                                           |                                                                                                    |                    |              |                     |                      |      | 4.7584 MeV/u                 |                     |                    |
| $1.0$ Hz<br><b>Update Rate:</b>                                    |                                         |                         | 0.093<br>Beta:                            |                                                                                                    |                    |              |                     |                      |      | 4.0158 MeV/u<br>3.4346 MeV/u |                     |                    |
| Monitor:<br><b>Start</b>                                           |                                         | Stop                    |                                           | dt:                                                                                                    | 3.478 ns           |              |                     |                      |      | 2.9712 MeV/u                 |                     |                    |
|                                                                    |                                         | Kill Alarm              |                                           |                                                                                                    |                    |              |                     |                      |      |                              |                     |                    |
| Average:                                                           | $\frac{4}{7}$<br>$\mathbf{1}$           |                         |                                           |                                                                                                    |                    |              |                     |                      |      | $\,<$                        |                     |                    |
| Tolerance:                                                         | 0.1000                                  | MeV/u                   | Trend                                     | $Dt - E$                                                                                                    | <b>Raw Traces</b>  | Correlations | Debug               |                      |      |                              |                     |                    |
| Reference:                                                         | not active                              | MeV/u                   | Waveform                                  | Trace 1<br>On<br>$\overline{\phantom{a}}$                                                                                                    | Off<br>Trace 2     | On           | Off                 |                      |      |                              | $X+ -1$             |                    |
| Input                                                              |                                         |                         |                                           |                                                                                                    |                    |              |                     |                      |      |                              |                     |                    |
| DP3-DP4                                                            |                                         | $\overline{\mathbf{v}}$ |                                           |                                                                                                    |                    |              |                     |                      |      |                              |                     |                    |
| <b>Timing</b>                                                      |                                         |                         | 0.030                                     |                                                                                                    |                    |              |                     |                      |      |                              |                     |                    |
| Timebase: 5.0 (fixed)<br><b>LIS</b>                                |                                         |                         |                                           |                                                                                                    |                    |              |                     |                      |      |                              |                     |                    |
| <b>Accelerator</b>                                                 |                                         | 0.020                   |                                           |                                                                                                    |                    |              |                     |                      |      |                              |                     |                    |
| Frequency:                                                         | 108.408 MHz<br>$\overline{\phantom{a}}$ |                         |                                           |                                                                                                    |                    |              |                     |                      |      |                              |                     |                    |
| Nominal Energy:                                                    | $\blacktriangledown$ MeV/u<br>4.024     |                         | 0.010                                     |                                                                                                    |                    |              |                     |                      |      |                              |                     |                    |
| 15.0<br><b>Energy Band:</b><br>96                                  |                                         | 0.000                   |                                           |                                                                                                    |                    |              |                     |                      |      |                              |                     |                    |
| Set                                                                |                                         |                         | amplitude [V]                             |                                                                                                    |                    |              |                     |                      |      |                              |                     |                    |
| Reset                                                              |                                         |                         | $-0.010$                                  |                                                                                                    |                    |              |                     |                      |      |                              |                     |                    |
|                                                                    |                                         |                         | $-0.020$                                  |                                                                                                    |                    |              |                     |                      |      |                              |                     |                    |
| <b>Acquisition Status</b><br><b>Signal Out of Range</b><br>Running |                                         |                         |                                           |                                                                                                    |                    |              |                     |                      |      |                              |                     |                    |
| <b>Module Status</b>                                               |                                         |                         | $-0.030$                                  |                                                                                                    |                    |              |                     |                      |      |                              |                     |                    |
| Connected                                                          |                                         | Scope                   |                                           |                                                                                                    |                    |              |                     |                      |      |                              |                     |                    |
| Audio                                                              |                                         |                         | $-2.50$                                   | $-2.00$                                                                                                    | $-1.00$<br>$-1.50$ | $-0.50$      | $-0.00$<br>$t$ [µs] | 0.50                 | 1.00 | 1.50                         | 2.00                |                    |
| cmwpro00a.acc.gsi.de:7500                                          |                                         |                         | WE DP3 XX DP4                             |                                                                                                    |                    |              |                     |                      |      |                              |                     |                    |
| Detailed Status                                                    |                                         |                         |                                           |                                                                                                    |                    |              |                     |                      |      |                              |                     |                    |
|                                                                    |                                         |                         |                                           | 20:07:14 - INFO [25 May 2022 18:07:14,130] (Screenshot.java) - Screenshot: http://clipboard.acc.gsi.de/dav/bi/screenshots//GHTRDA1DP/2022-05-25_18-07-13_tcl1095_uni-phase-probe. |                    |              |                     |                      |      |                              |                     | $\hat{\mathbf{z}}$ |

<span id="page-5-1"></span>**Abbildung 2: Ansicht der Benutzeroberfläche für die Energiemessung mit Gerät GHTRDA1DP.**

#### <span id="page-5-0"></span>**2.2.1 Bedienung & Einstellungen**

Die Bedienung ist einfach gehalten:

- Komponenten werden über einfache Anwahlfelder (Toggle-Buttons) angesteuert.
- Sollwerte werden über Eingabefelder definiert und mit dem Befehl Set an die Geräte geschickt.
- Vordefinierte Werte oder Modi werden über ein Drop-Down Menü angeboten.

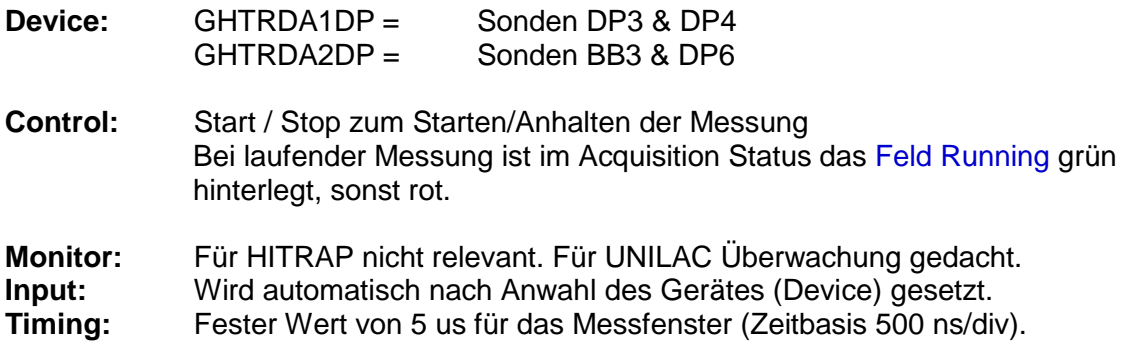

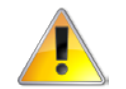

Wenn ein kürzeres Messfenster notwendig ist, muss die Zeitbasis händisch über die VNC Verbindung gesetzt werden, während die Messung läuft. Für Änderungen aller anderen Parameter sollte keine Messung aktiv sein.

- Accelerator: Frequency und nominale Energie sind vorgegeben. **Energy Band** definiert den Bereich, für den Energien für mögliche Anzahlen von Bunchen zwischen den Sonden berechnet und in der Tabelle Energy angezeigt werden.
- **Reset:** Über diesen Befehl kann die Verbindung zum Oszilloskop erneut aufgebaut werden.

#### <span id="page-6-0"></span>**2.2.2 Anzeigen**

**Last Acquisition:** Zeitstempel der Datenerfassung und Ergebnis der Energieberechnung

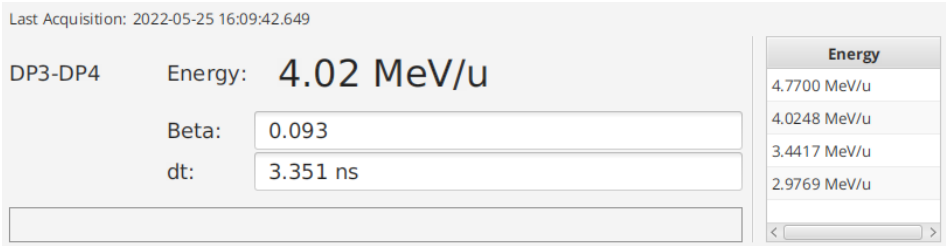

**Trend:** Anzeige der Spitze-Spitze-Spannung beider Sonden sowie der Strahlenergien einem wählbaren Zeitraum.

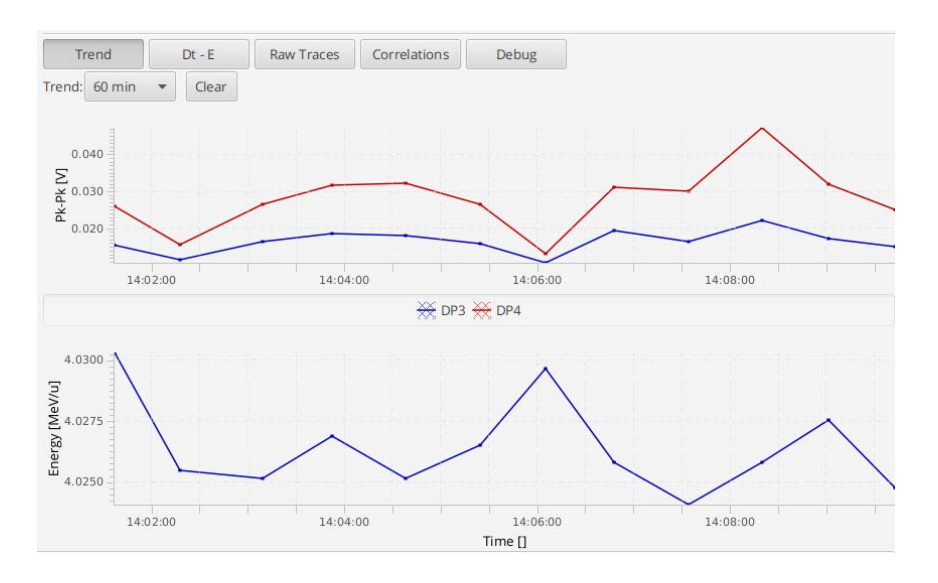

#### **Dt – E** nicht relevant für HITRAP

**Raw Traces** Sondensignale, erfasst mit 5 GSa/s

- Waveform: Rohdaten, siehe [Abbildung 2](#page-5-1)
- Averaged: Rohdaten, gemittelt über Blöcke von 1891 Punkten Länge oder 378.2 ns, entsprechend 41 HF-Perioden.

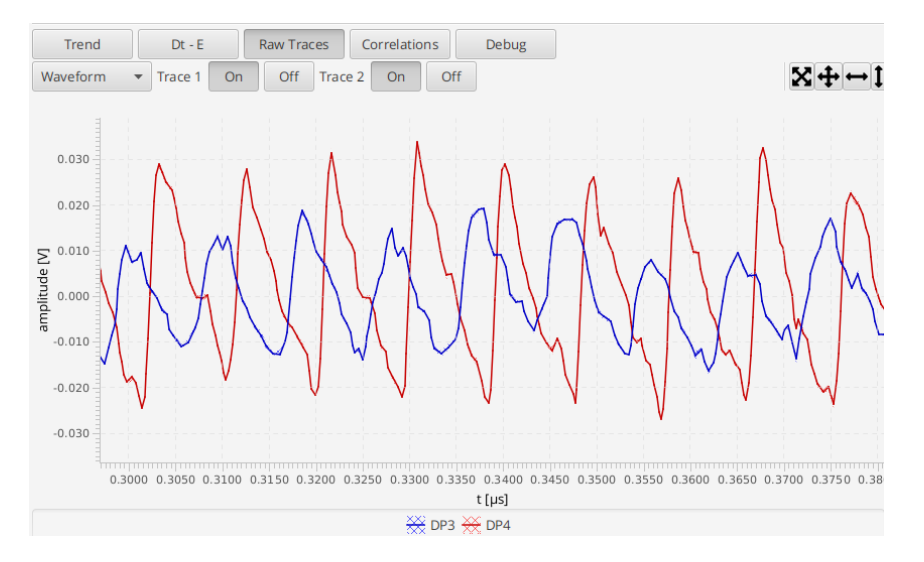

• Interleaved: Gemittelte Daten Averaged in eine HF-Periode von 9.22 ns gefaltet.

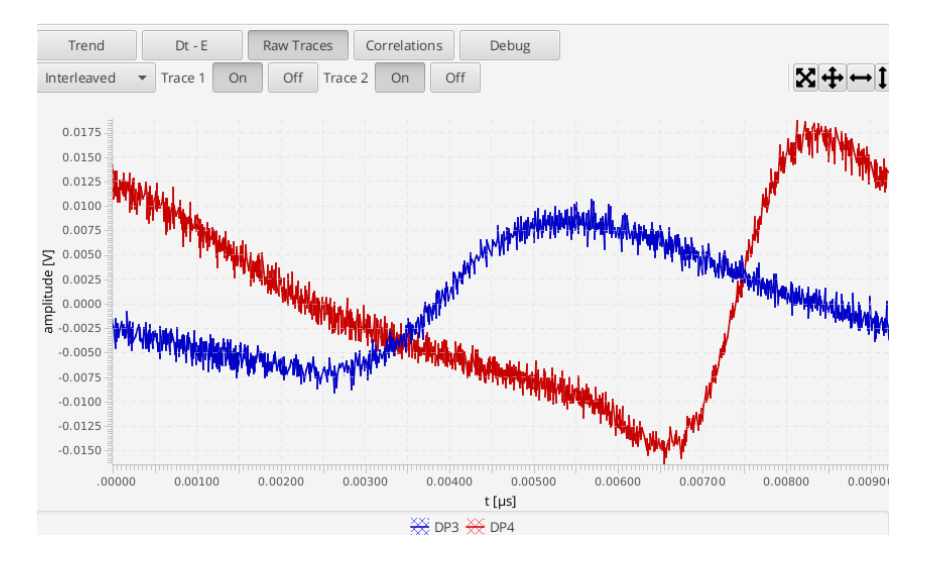

**Correlations:** Anzeige der gefilterten Kreuzkorrelation, berechnet aus den beiden Sondenspuren sowie mit einem nachfolgenden Moving Average Filter der Länge 201 (etwa 1 ns). Die Position des Maximums definiert den Zeitversatz zwischen den Signalen und wird als dt angezeigt mit einer Granularität von 5 ps. Die Energieberechnung nutzt diesen Wert.

**Debug:** Anzeige numerischer Werte zur Prüfung von Berechnungen.

## <span id="page-7-0"></span>**2.3 Zeitsteuerung**

Vorbereitung:

- Start der Anwendung GeneSys mit Auswahl von SDDSC021. Für Strahlzeit im Mai 2022 noch Expertensystem (Kontakt: S. Fedotova, A. Reiter, T. Milosic).
- Anwahl von Kanal Out 3 (Triggersignal B2B\_TriggerExt) für die Zeitsteuerung des Oszilloskops.

Konfigurationsfenster für das Triggersignal des Oszilloskops:

- GID: 340 ESR\_RING fest
- EventNo: 2052 CMD B2B TRIGGEREXT fest
- Beam-In: active fest
	-
- -
- 

• SID: Sequence ID anpassen für laufenden Zyklus<br>• BPID: Beam Process ID anpassen für laufenden Zyklus • BPID: Beam Process ID anpassen für laufenden Zyklus • Offset 7400 anpassen für laufenden Zyklus<br>• Pulse width 150 us fest (andere Länge möglich) Pulse width 150 us fest (andere Länge möglich)

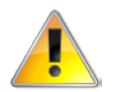

Da sich die Maschinenzyklen ändern können, je nach Experiment, müssen SID, BPID und ggf. andere Parameter vom Nutzer geeignet gewählt werden.

# <span id="page-9-0"></span>**3 Aufbau des Systems**

## <span id="page-9-1"></span>**3.1 Komponenten**

Das Messsystem besteht aus den folgenden Komponenten:

- Vorverstärker und Hauptverstärker für die Phasensonden:
	- o 20 dB Vorverstärker (invertierend!)
	- o -6 / +28 dB Hauptverstärker; im Betrieb +28 dB!
- Digitaloszilloskop SDAOSZI031 mit folgender Kanalbelegung:
	- o Ch1: GTR2DP3
	- o Ch2: GTR2DP4
	- o Ch3: GTR3DP6
	- o Ch4: GTR2BB1
	- o Ch5: GTR2BB2
	- o Ch6: GTR4BR1
	- o Ch7: GTR3BB3
	- o Ch8: GTR3BI1
	- o Ext. Trig: Out 3 des Timing Receivers in GeneSys SDDSC021

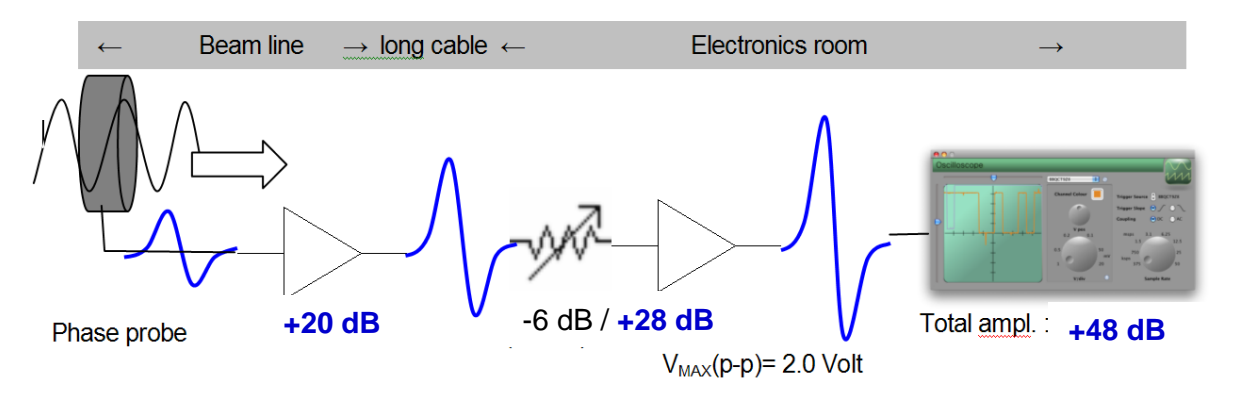

- DAQ Industrie-PC (SDDSC222):
	- o Linux PC zur Auslese und Verarbeitung der Daten
- Timing Receiver für Zeitsignal zur Einstellung des Messzeitpunts:
	- o Anwendung GeneSys auf SDDSC021
	- o Ausgang Out 3 zu Ext. Trigger des Oszilloskops
	- o Event: CMD\_B2B\_TRIGGEREXT (No. 2052), Extraktionsevent ESR mit geeignet gewähltem Delay (7.4 us) und festem Bezug zum Strahlpuls.

### <span id="page-9-2"></span>**3.2 Randbedingungen**

#### <span id="page-9-3"></span>**3.2.1 Hauptverstärker**

Die Hauptverstärker werden über die bisherige Schnittstelle des Kontrollsystems angesteuert, d.h. über Device Access. Dazu kann das Programm PropHelper auf den ASL74x Maschinen benutzt werden. Die korrekte VAcc Nummer kann im SnoopTool ermittelt werden.

RGAINRNGI: Auslese des aktuell im VAcc eingestellten Messbereichsindex (Ist-Wert)<br>WRAINRNGS: Setzen des Messbereichsindex (Soll-Wert): AN / AUS = Index 8 / 1 Setzen des Messbereichsindex (Soll-Wert): **AN / AUS = Index 8 / 1** 

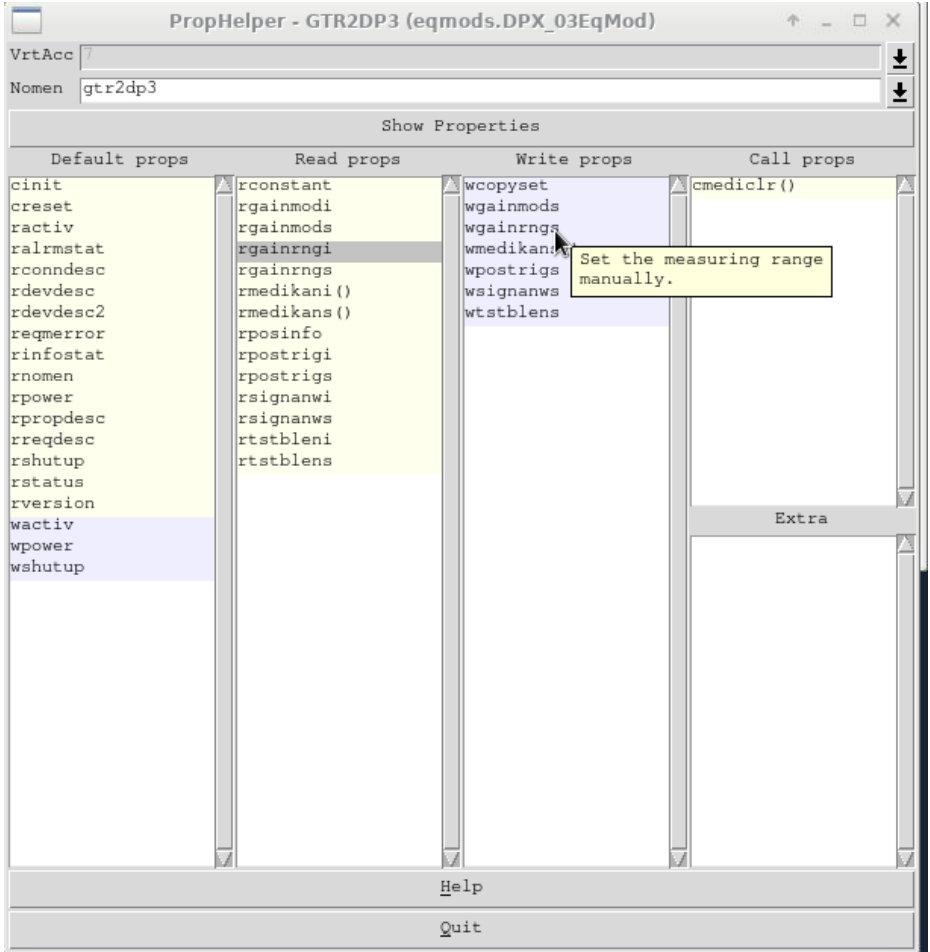

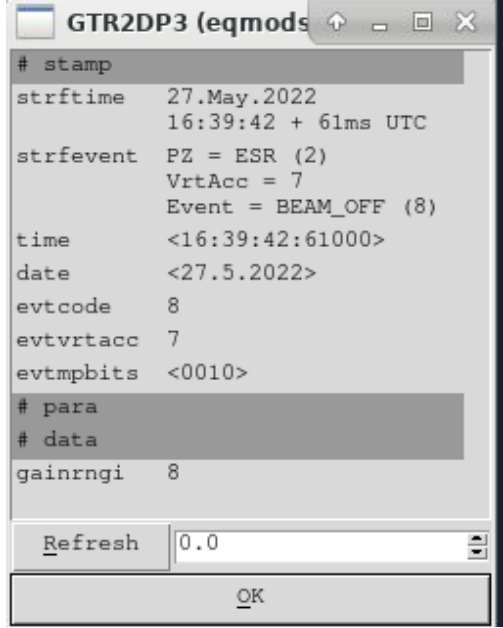

**Abbildung 3: Prophelper für Gerät GTR2DP3 im VAcc 7 (Sequence No. für BI Events!)**

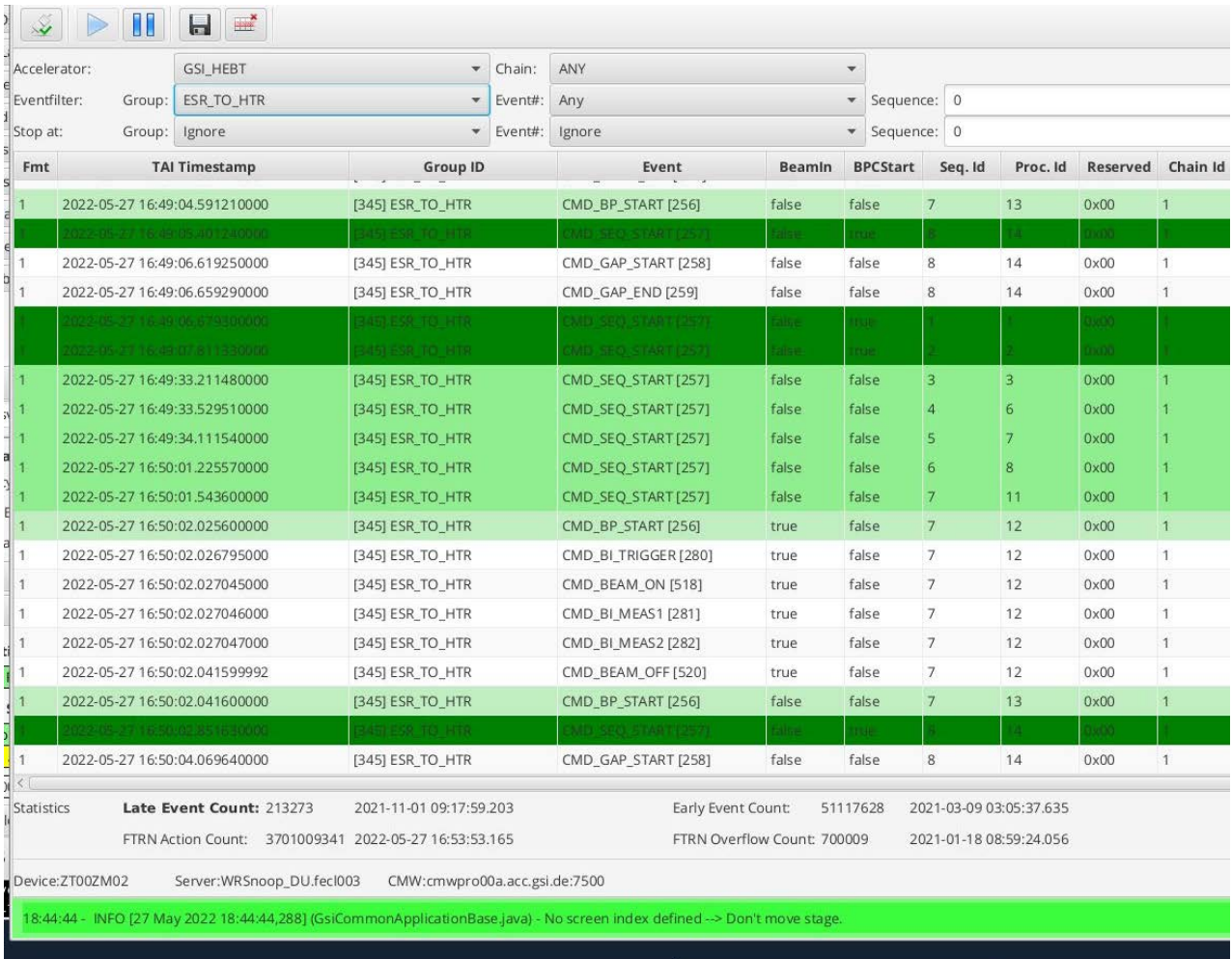

**Abbildung 4: SnoopTool Auszug für HITRAP Strahlführung, defninert durch Beschleuniger GSI\_HEBT und Timing-Gruppe ESR\_TO\_HTR. Die BI-Events (Trigger, Meas1, Meas2) haben die Sequence ID (Seq. Id) 7. Diese definiert die VAcc Nummer.**

#### <span id="page-11-0"></span>**3.2.2 Oszilloskop: Handbetrieb / Messung**

Das Oszilloskop kann "im Handbetrieb" genutzt werden über eine VNC Verbindung. Diese ist im ACO Application Launcher eingetragen (Passwort: Hitrap).

Für automatische Messungen mit der FESA Klasse greift die Software auf das Oszilloskop zu und setzt dazu notwendige Parameter. Beide Nutzungsvarianten schließen sich gegenseitig aus!

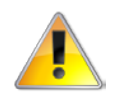

Es kann nur 1 VNC Verbindung aktiv sein! Ein neue Verbindung unterbricht die alte Verbindung.

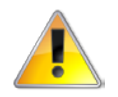

Wenn das Oszilloskop händisch genutzt werden soll, muss die Messung der FESA Klasse im GUI vom Nutzer angehalten werden.

#### <span id="page-12-0"></span>**3.2.3 Technische Parameter**

Parameter der Messung:

- HF-Frequenz: 108.408 MHz
- Vorverstärker: +20 dB
- Hauptverstärker: +28 dB (-6 dB wird nicht benutzt)
- Bandbreite: 1 GHz
- Sensitivität DP3/DP4: 40 µVpp/µA
- Sensitivität DP6 100 µVpp/mA

Somit erhält man bei einem Strahlstrom von 1 µA eine Signalhöhe von etwa 15 mV. Die Signalhöhe hängt von der longitudinalen Pulsform ab. Sie ist bei der zweiten Sonde DP4 meist einen Faktor 2.5 größer als bei DP3.

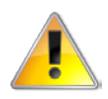

Die Energiemessung ist ab einem Strom von 1 µA grundsätzlich möglich.

#### <span id="page-12-1"></span>**3.2.4 Laufzeitunterschiede im Oszilloskop**

Kanal 1 des Oszilloskops wird als Referenz benutzt. Am Kanal 2 ist ein Deskew von 44 ps eingestellt. Bei Messungen mit einem gesplitteten Testsignal (108 MHz Sinus) wurden die in [Tabelle 1](#page-12-2) zusammengefassten Unterschiede festgestellt durch Messung mit der FESA Software an den Kanälen für BB1 und DP6. Dabei wurde nur die vertikale Auflösung verändert. Referenzeinstellung ist der Wert von 20 mV/div.

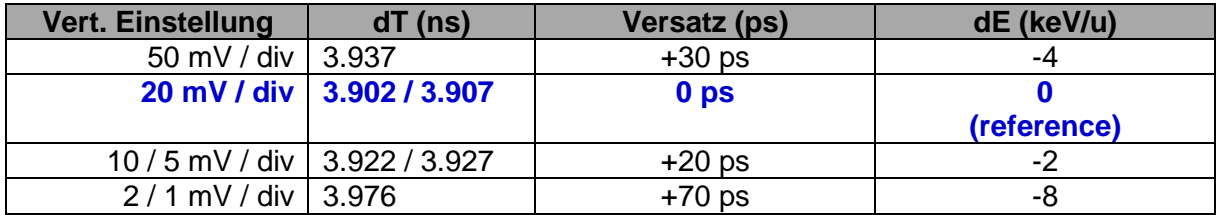

#### <span id="page-12-2"></span>**Tabelle 1: Laufzeitunterschiede für unterschiedliche vertikale Messauflösungen**

# <span id="page-13-0"></span>**4 Hilfe bei Problemen**

#### <span id="page-13-1"></span>**4.1 Software**

- Anwendung VNC LeCroy Energiemessung startet nicht:
	- o Netzwerkverbindung prüfen:
		- >>> ping sdaoszi031
		- o Oszilloskop ist ausgeschaltet, ggf. anschalten, siehe Abschnitt [4.2.2.](#page-14-0)
		- o VNC abgestürzt: Wahrscheinliche Ursache ist eine zweite Verbindungsanfrage, die die erste Verbindung unterbrochen hat, da nur eine Verbindung möglich ist.
- Anwendung HITRAP Energiemessung startet nicht:
	- o Neustart FESA-Klasse aus der Ferne:
		- **Einloggen von Terminal auf Industrie-PC SDDSC222:** 
			- >>> ssh root@SDDSC222
		- Neustart mit automatischem Start der FESA Klasse >>> reboot
	- o Neustart FESA-Klasse vor Ort im BH1 Keller (BH1.0.002):
		- **Industrie-PC SDDSC222 aus- und einschalten.**
	- o Bei einem Neustart werden die aktuellen Einstellungen vom Gerät gelesen und im Anwenderprogramm angezeigt.
- Die Hardware reagiert nicht oder keine Änderung der angezeigten Signale:
	- o Trigger prüfen
	- o Status der Software prüfen

#### • Anwendungen reagieren nicht:

- o Anwendungen schließen und neu starten
- o Front-End und/oder FESA Klasse prüfen lassen durch Rufbereitschaft
- o Neustart an Hardware durchführen vor Ort

#### <span id="page-13-2"></span>**4.2 Hardware**

#### <span id="page-13-3"></span>**4.2.1 Ansprechpersonen**

• Verstärker und Sonden: W. Kaufmann (2288,2312)

C. Krüger (1409, 2252)

- Datenerfassung: H. Bräuning (1715)
	- A. Reiter (1431)

#### <span id="page-14-0"></span>**4.2.2 Aufbau**

Die Hardware ist im Mess-Container HITRAP in Rack 5 installiert. Der Controller für die Ansteuerung der Hauptverstärker befindet sich in Rack 1 (Zuständigkeit ACO).

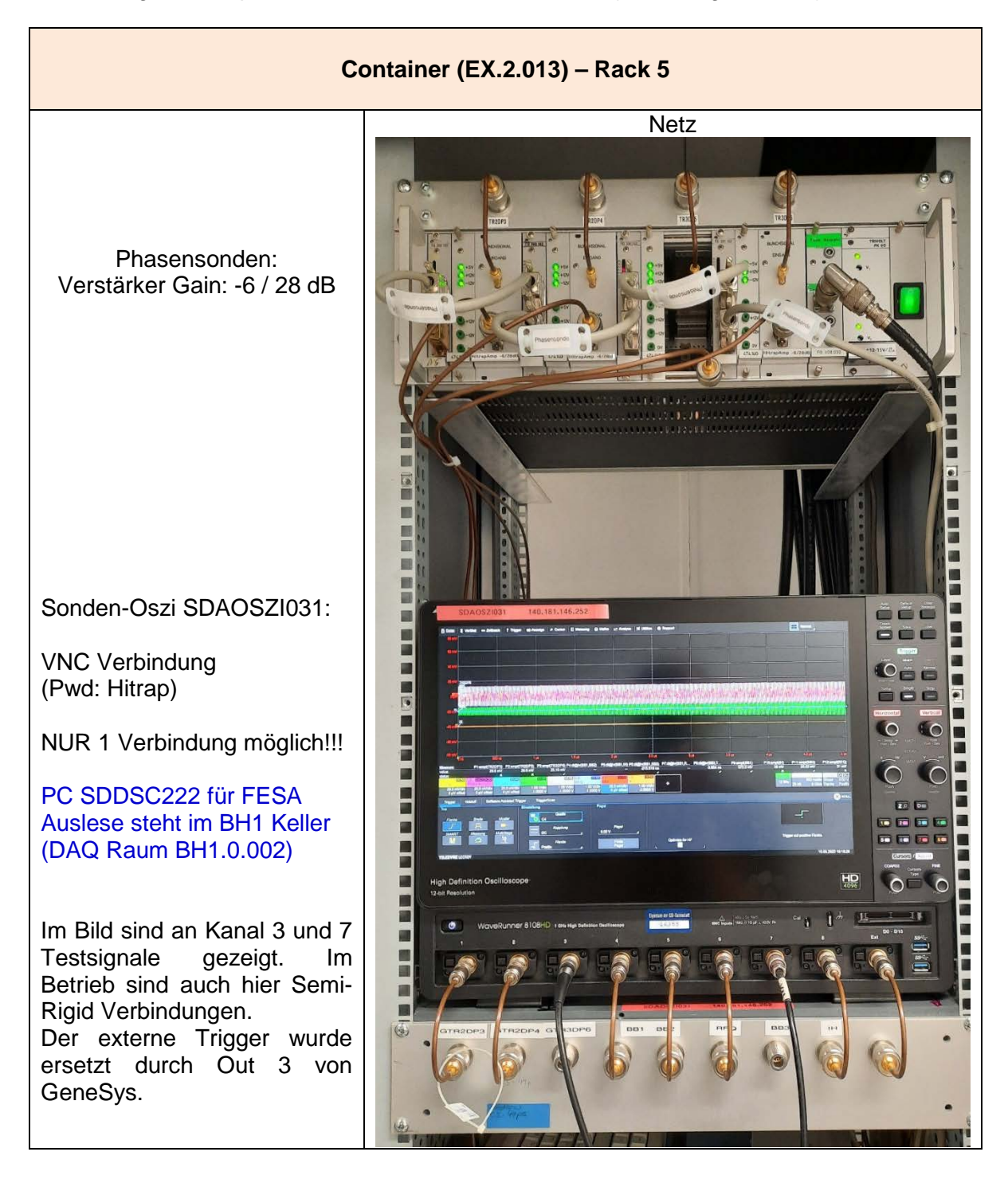

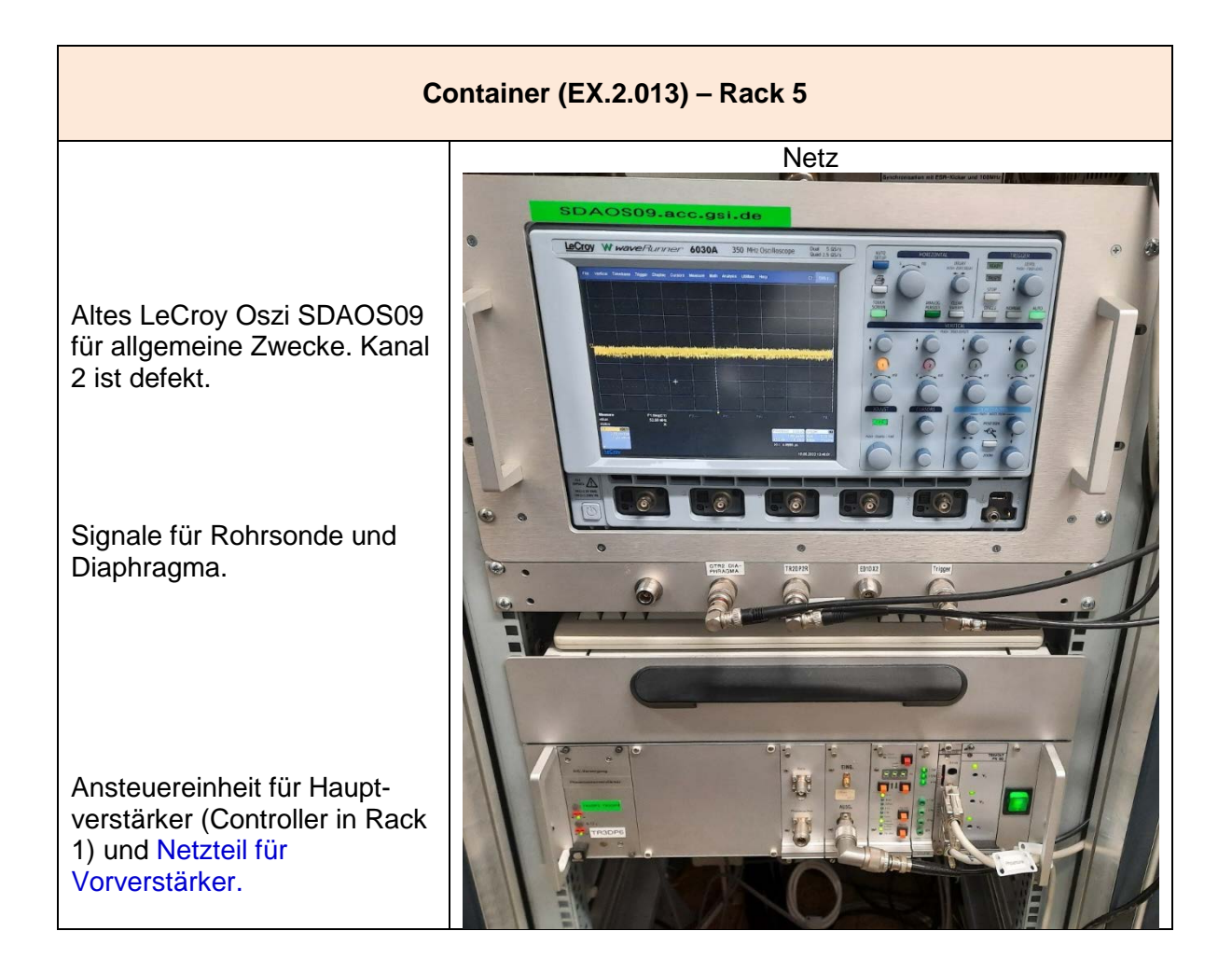

# <span id="page-16-0"></span>**5 Referenzen**

## <span id="page-16-1"></span>**5.1 Triggereinstellung**

Start der Anwendung GeneSys nach Auswahl von SDDSC021. Über das Menü Connectors können nicht benutzte Kanäle ausgeblendet werden. Kanal Out 3 dient zur Zeitsteuerung des Oszilloskops. Doppel-Klick auf den orangen Bereich des Kanals öffnet das Konfigurationsfenster.

Klicken auf

- das weiße Quadrat aktiviert / deaktiviert den Ausgang. Im Bild ist der Ausgang aktiv,
- das rote Quadrat löscht die aktuelle Konfiguration. Dann muss mit dem Befehl "ADD" eine neue Konfiguration angelegt werden.
- HI oder LO (siehe Bild) schaltet den Ausgang dauerhaft auf HIGH / LOW Pegel. Dazu muss der Ausgang zuvor deaktiviert werden (Manual Level).

Wird ein Puls generiert, werden also die eingegebenen Bedingungen erkannt, blinken die Felder "Condition".

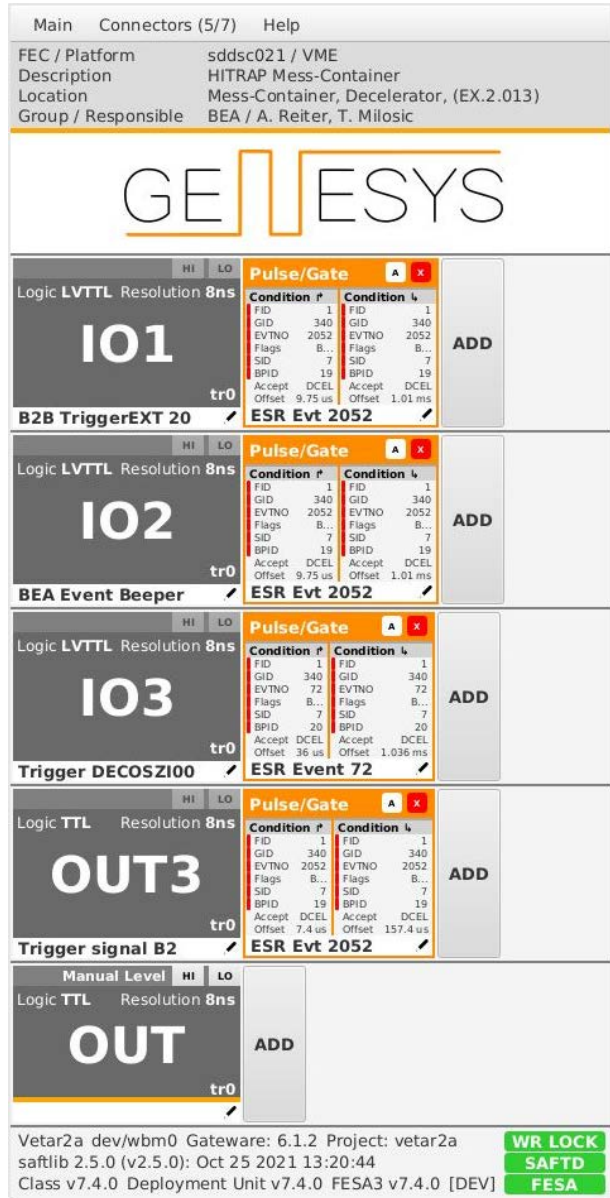

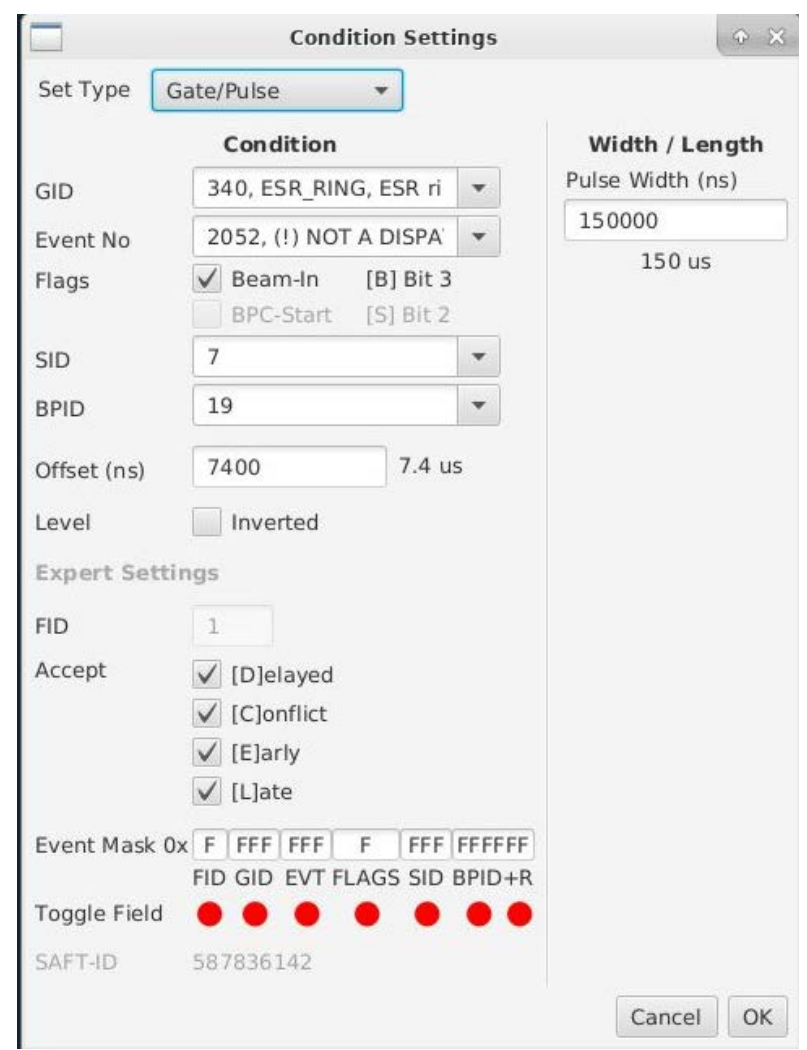

Konfigurationsfenster für das Triggersignal des Oszilloskops:

- GID: 340 ESR\_RING fest<br>• EventNo: 2052 CMD B2B TRIGG
- EventNo: 2052 CMD\_B2B\_TRIGGEREXT fest<br>• Beam-In: active test fest
- Beam-In: active fest
- SID: Sequence ID anpassen für laufenden Zyklus
- BPID: Beam Process ID anpassen für laufenden Zyklus
- 
- 

• Offset 7400 anpassen für laufenden Zyklus • Pulse width 150 us fest (andere Länge möglich)

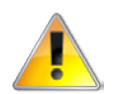

Events im Zyklus können mit dem Snoop Tool dargestellt werden zur Auswahl von SID und BPID (bzw. anderer Event-Nummern).

# <span id="page-18-0"></span>**5.2 Verstärkerrauschen**

Rauschspuren der drei Phasensonden bei eingeschalteten Vor- und Hauptverstärkern in der Einstellung 20 mV/div.

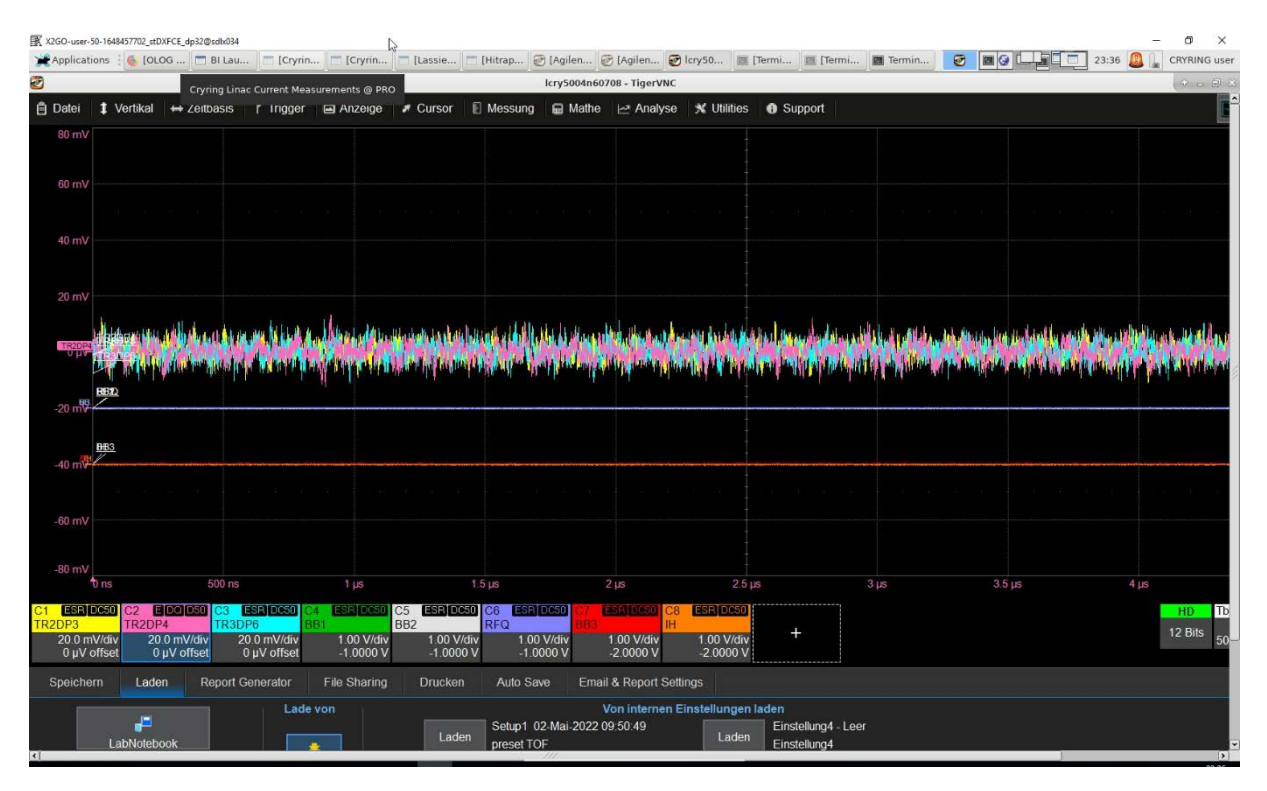